## **Issues**

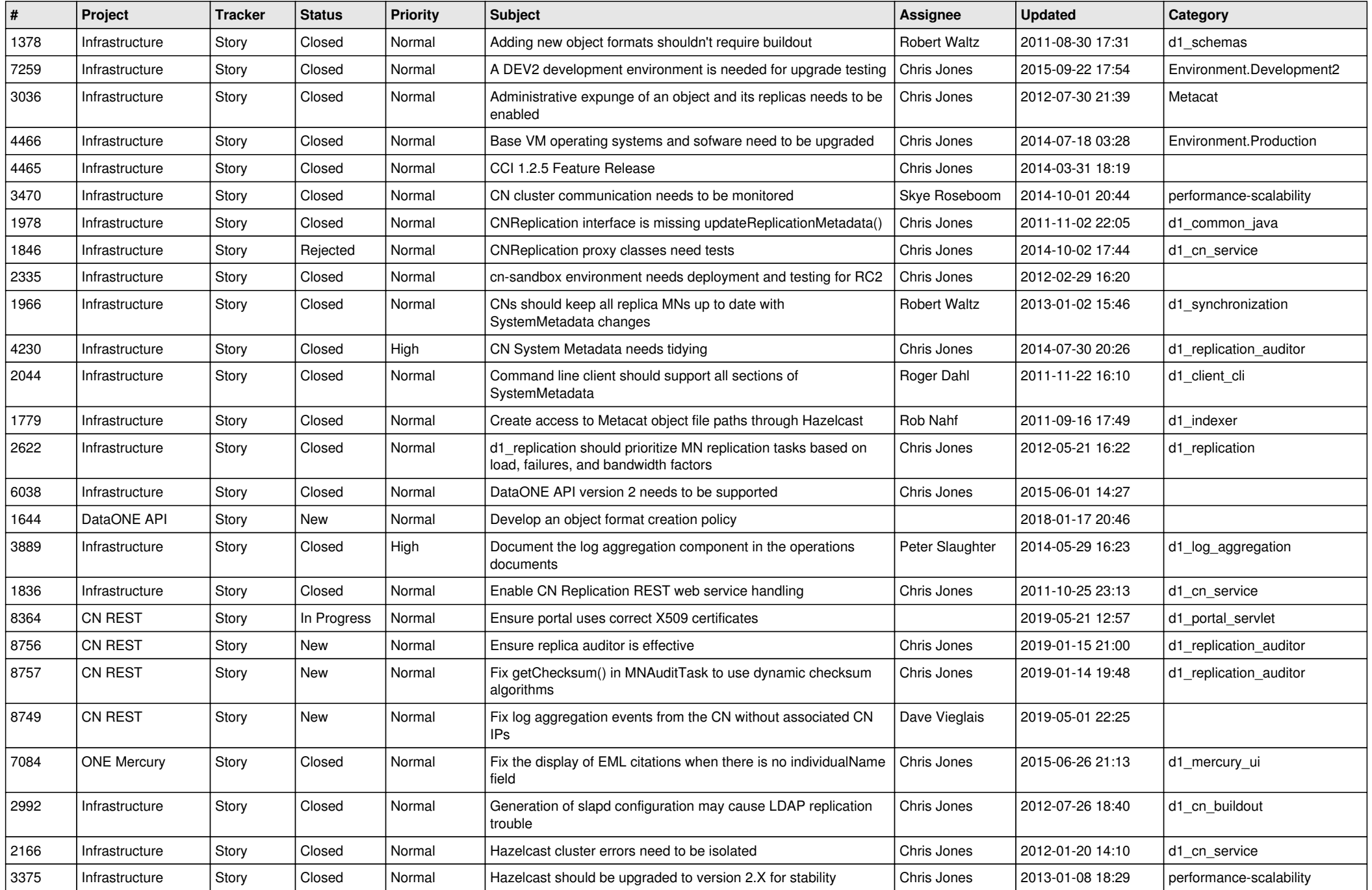

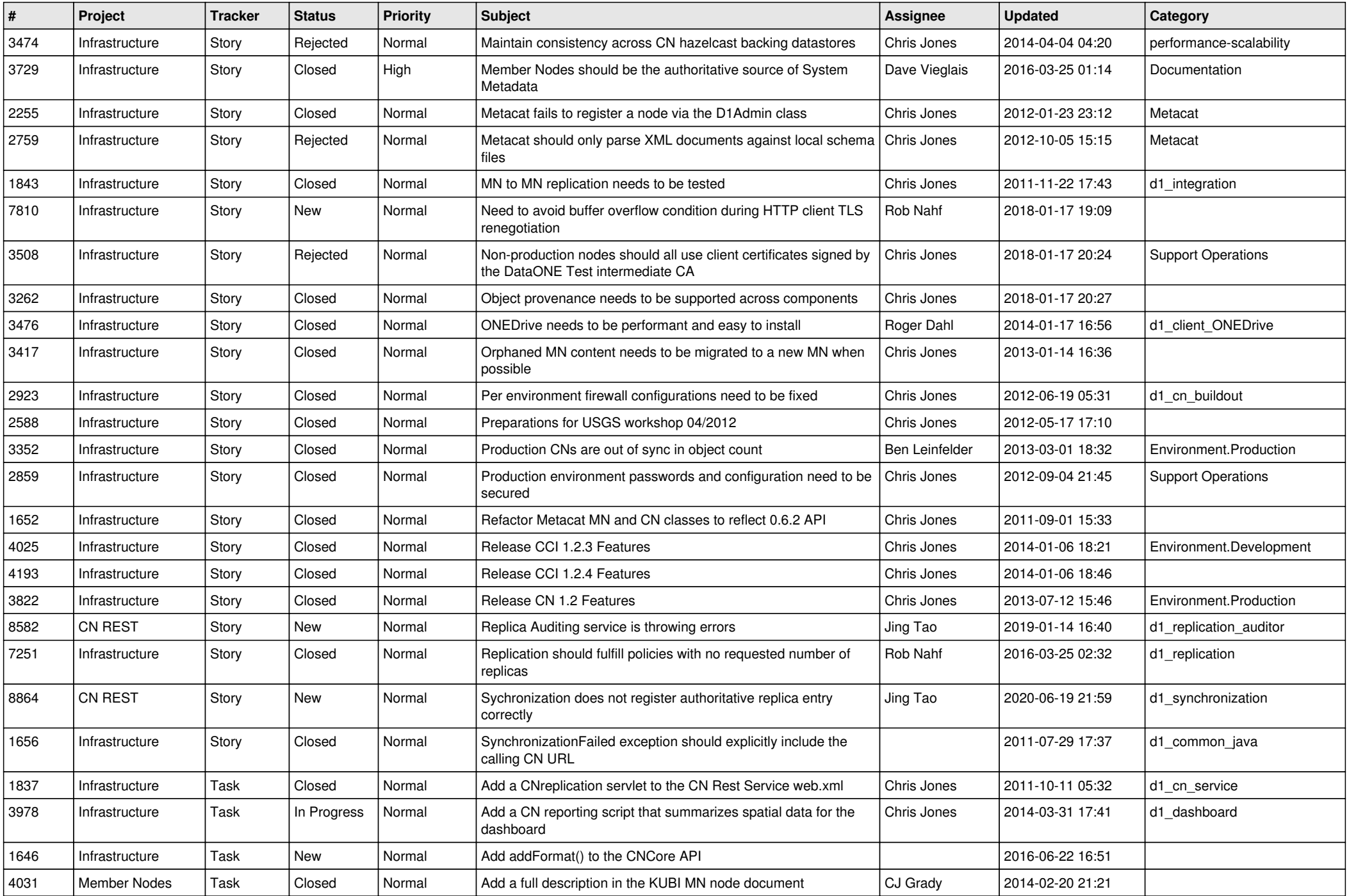

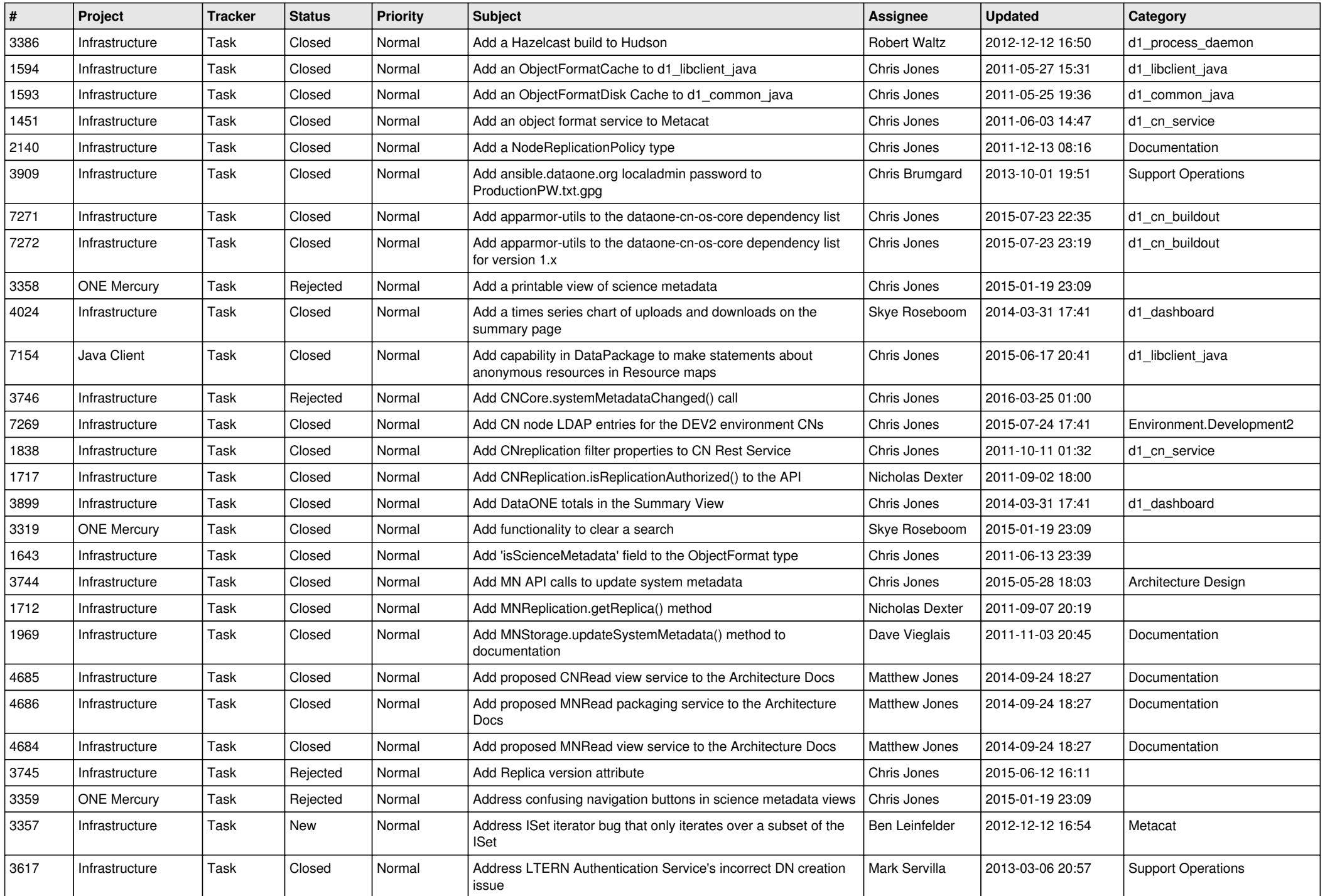

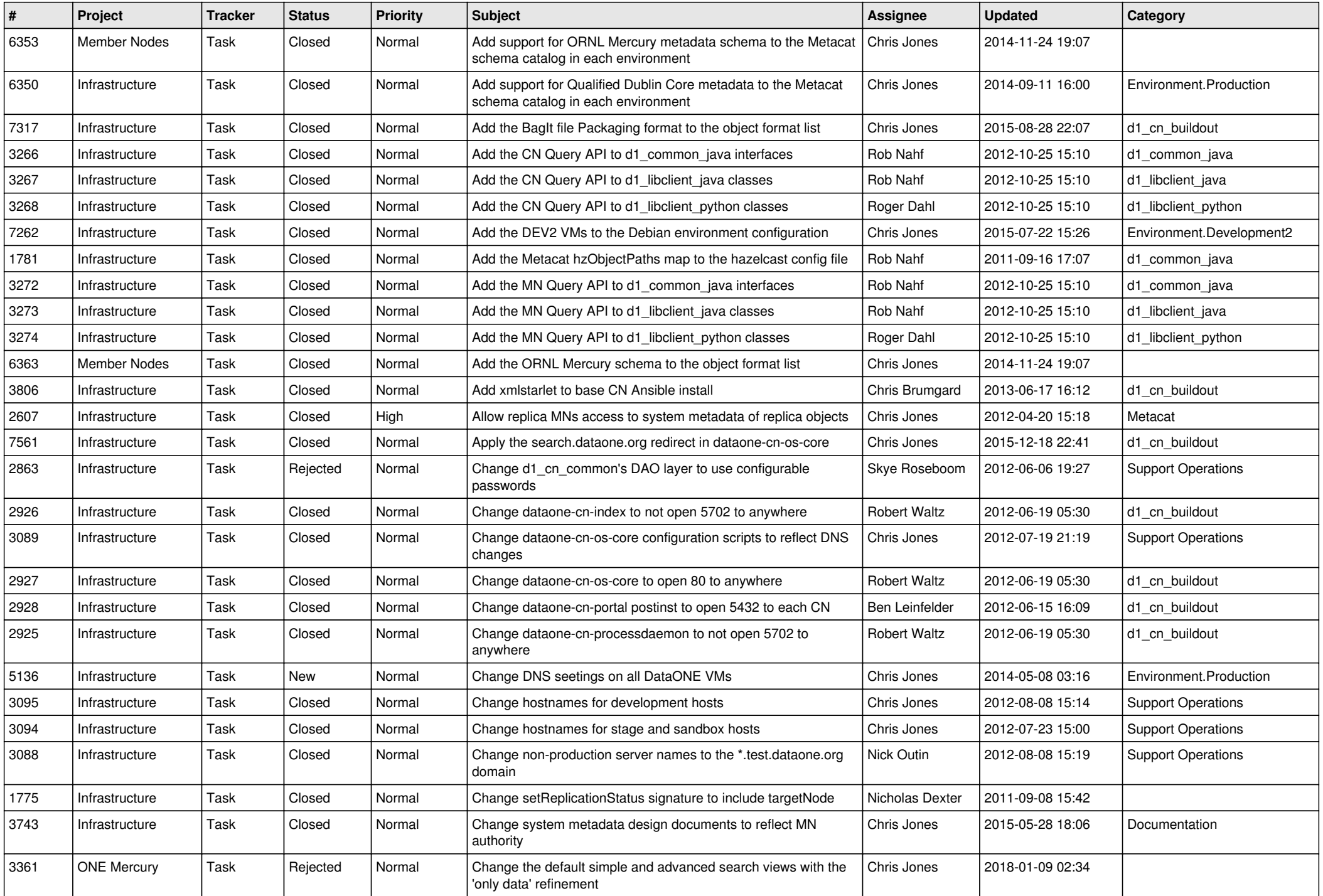

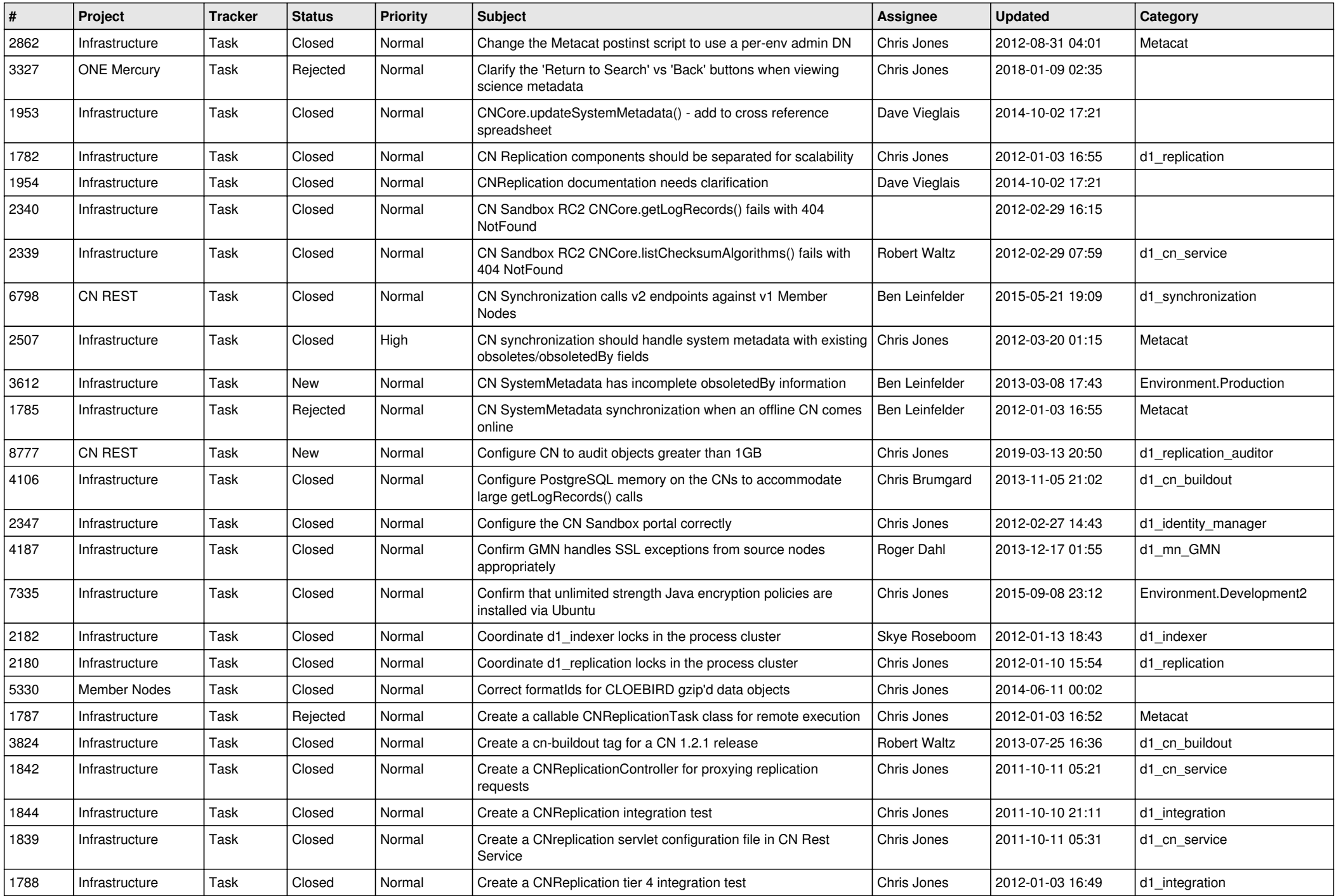

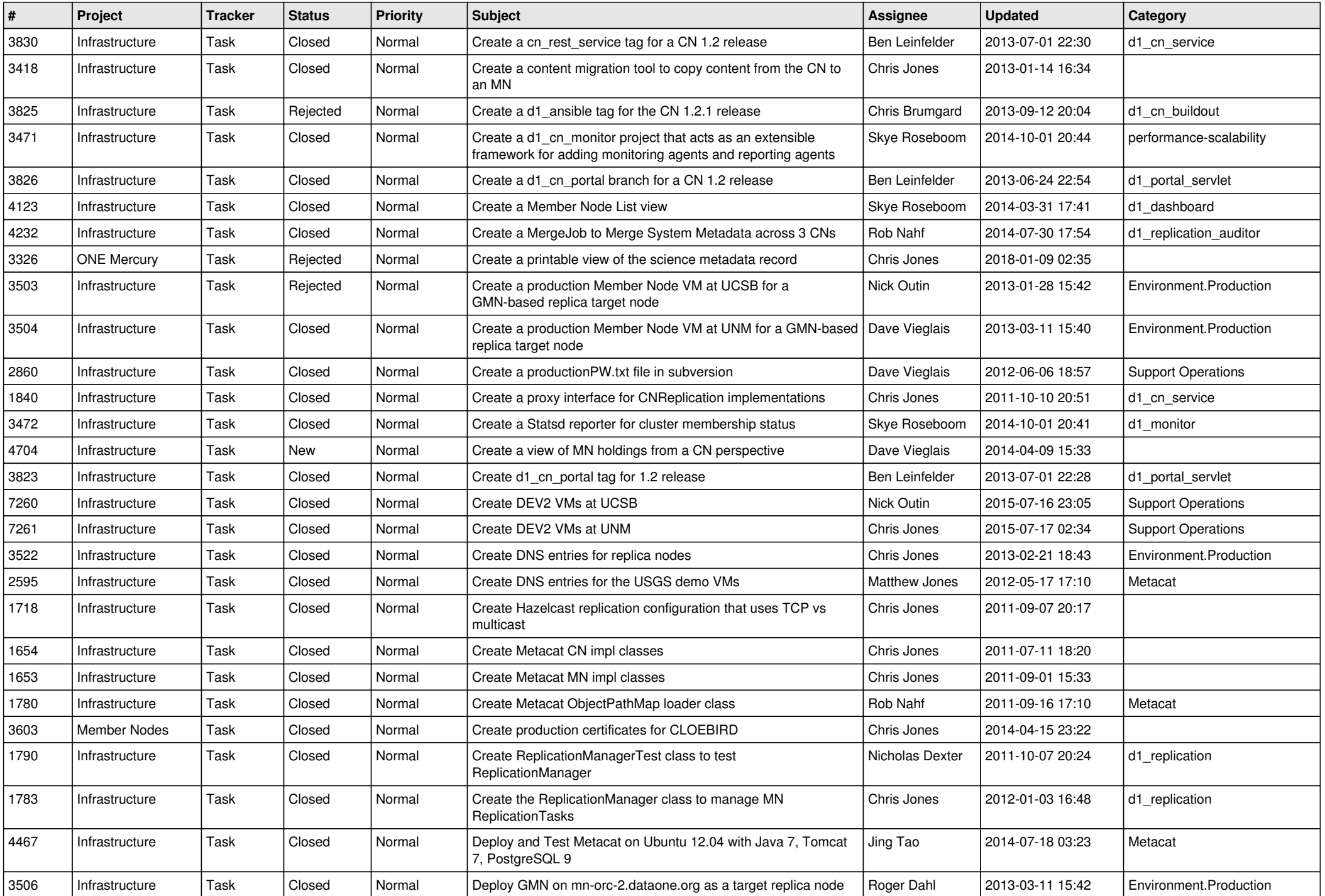

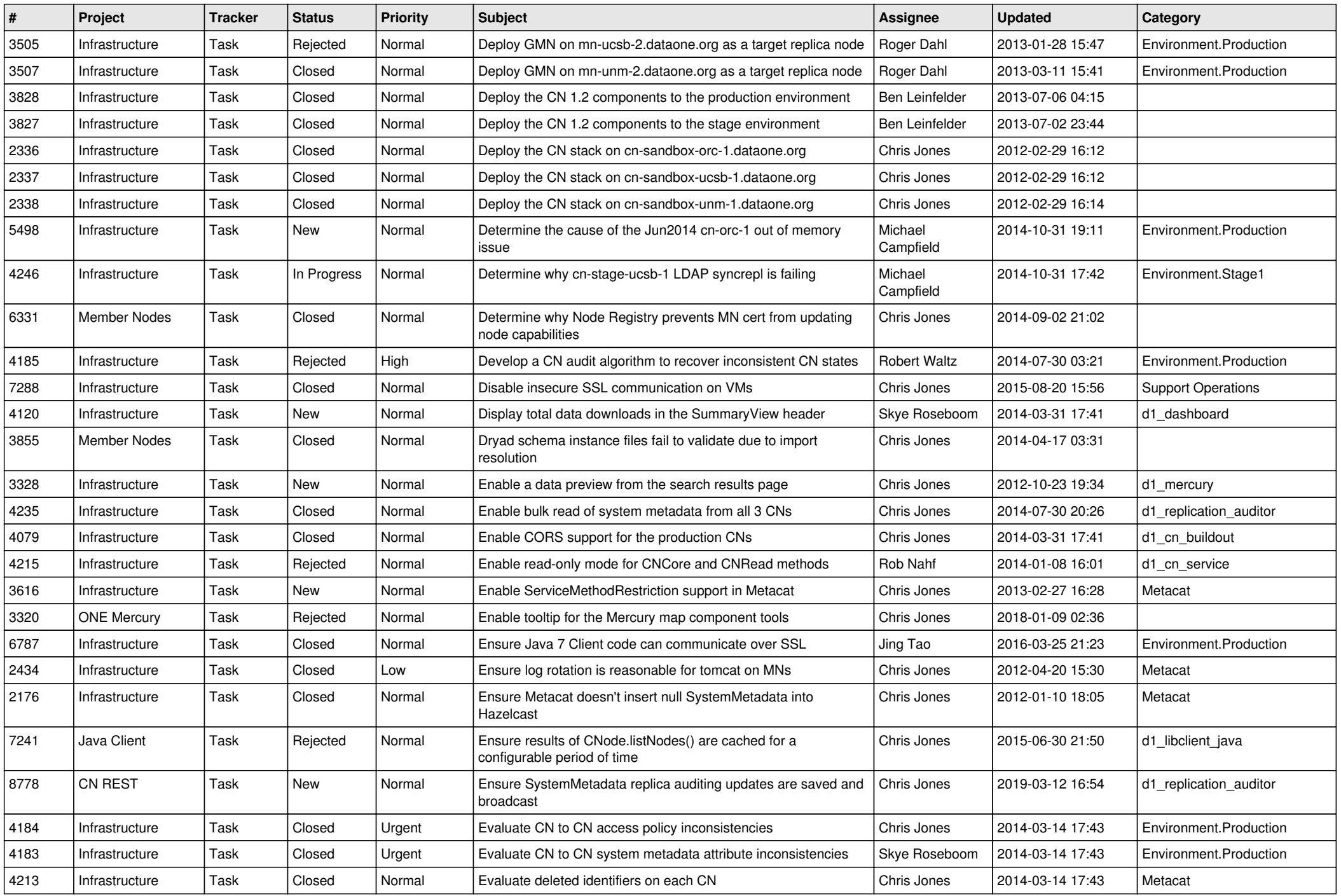

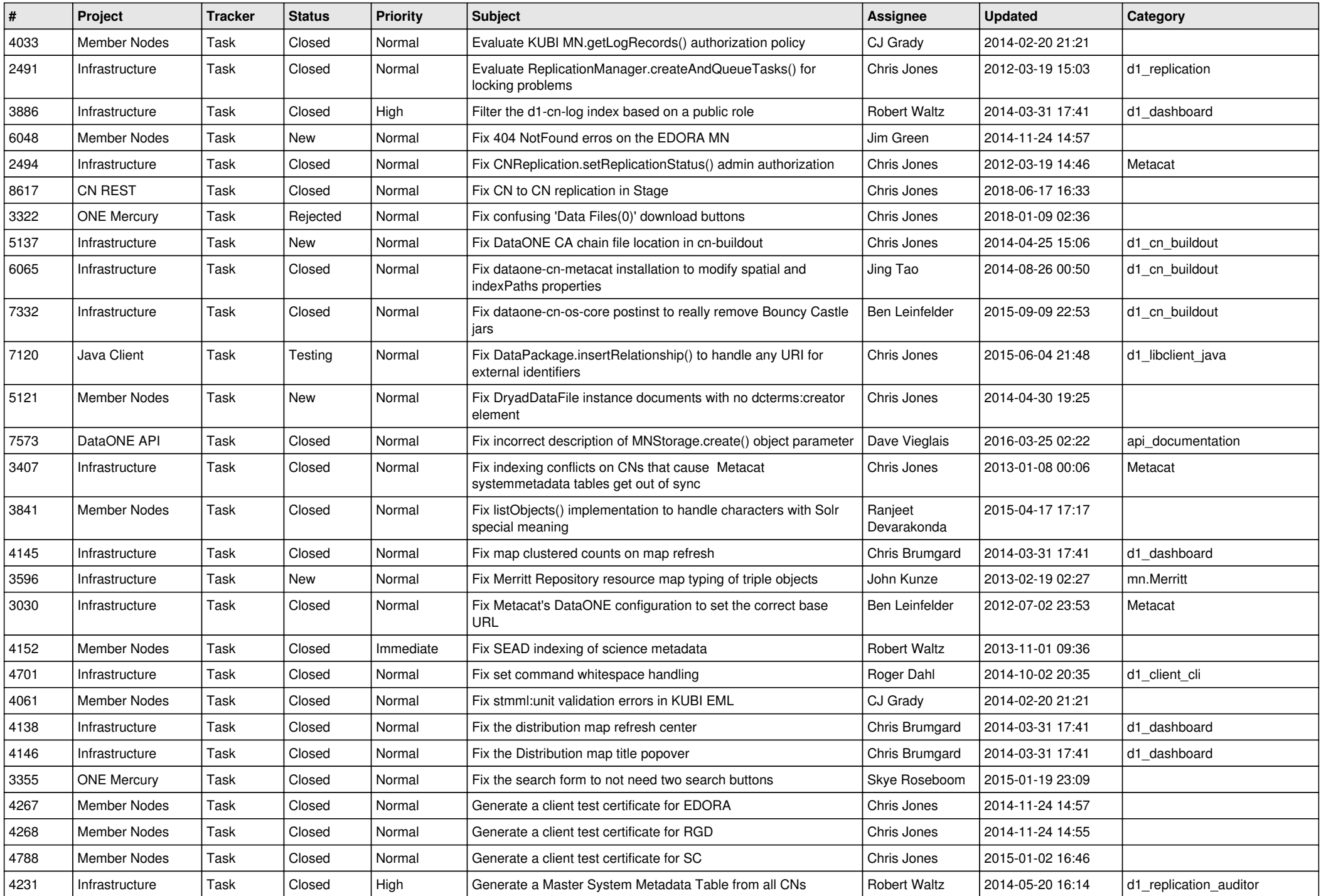

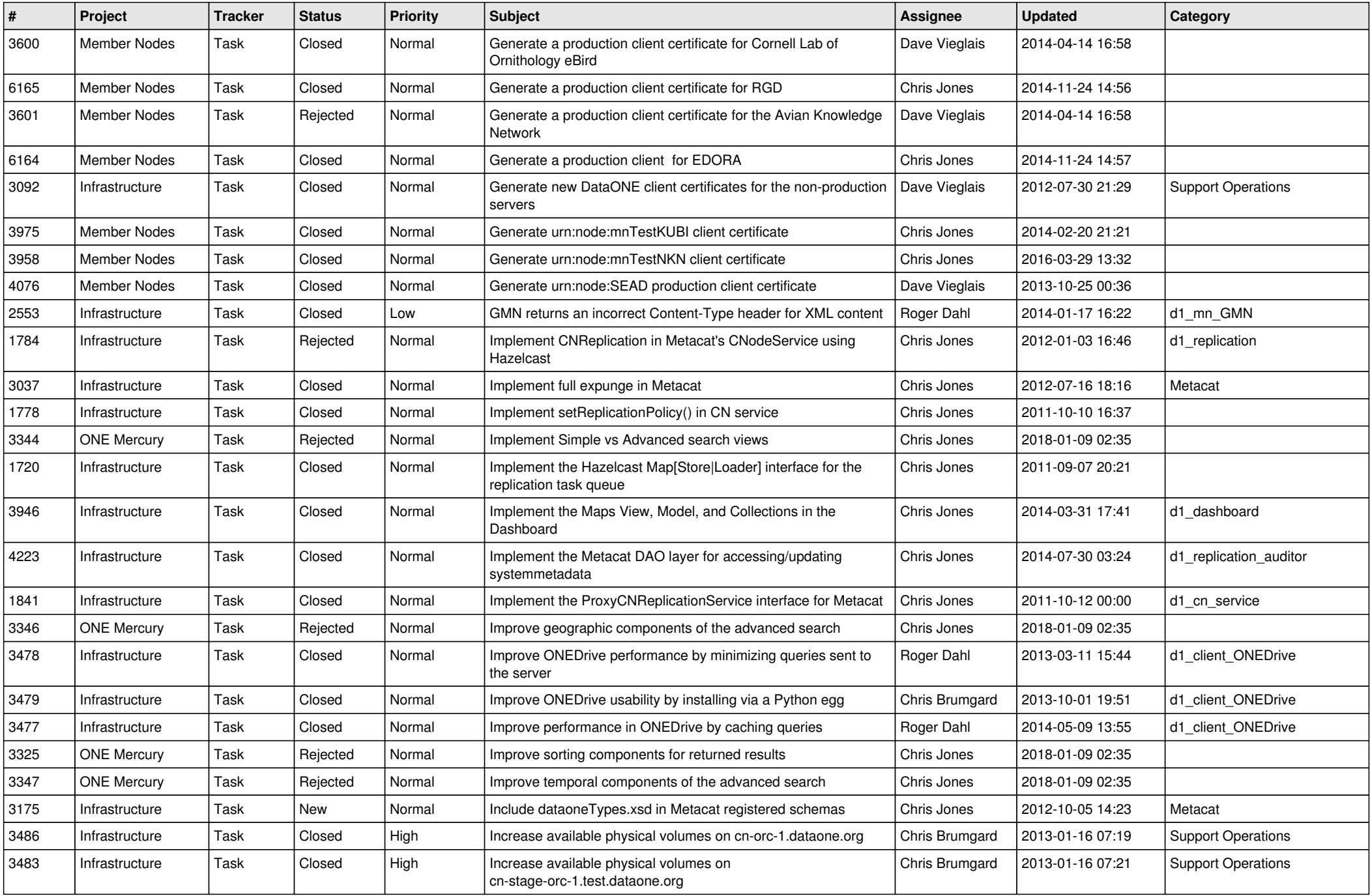

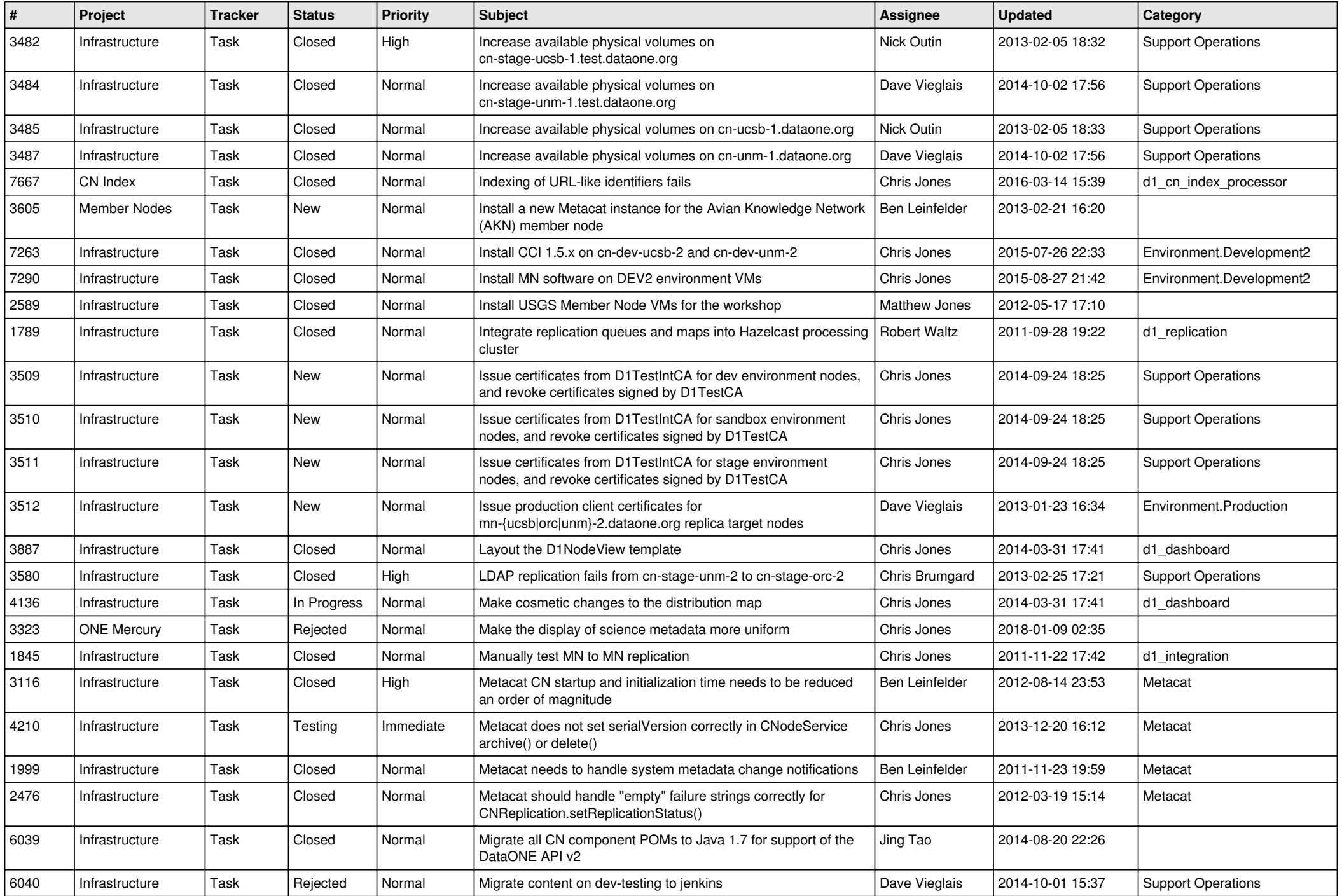

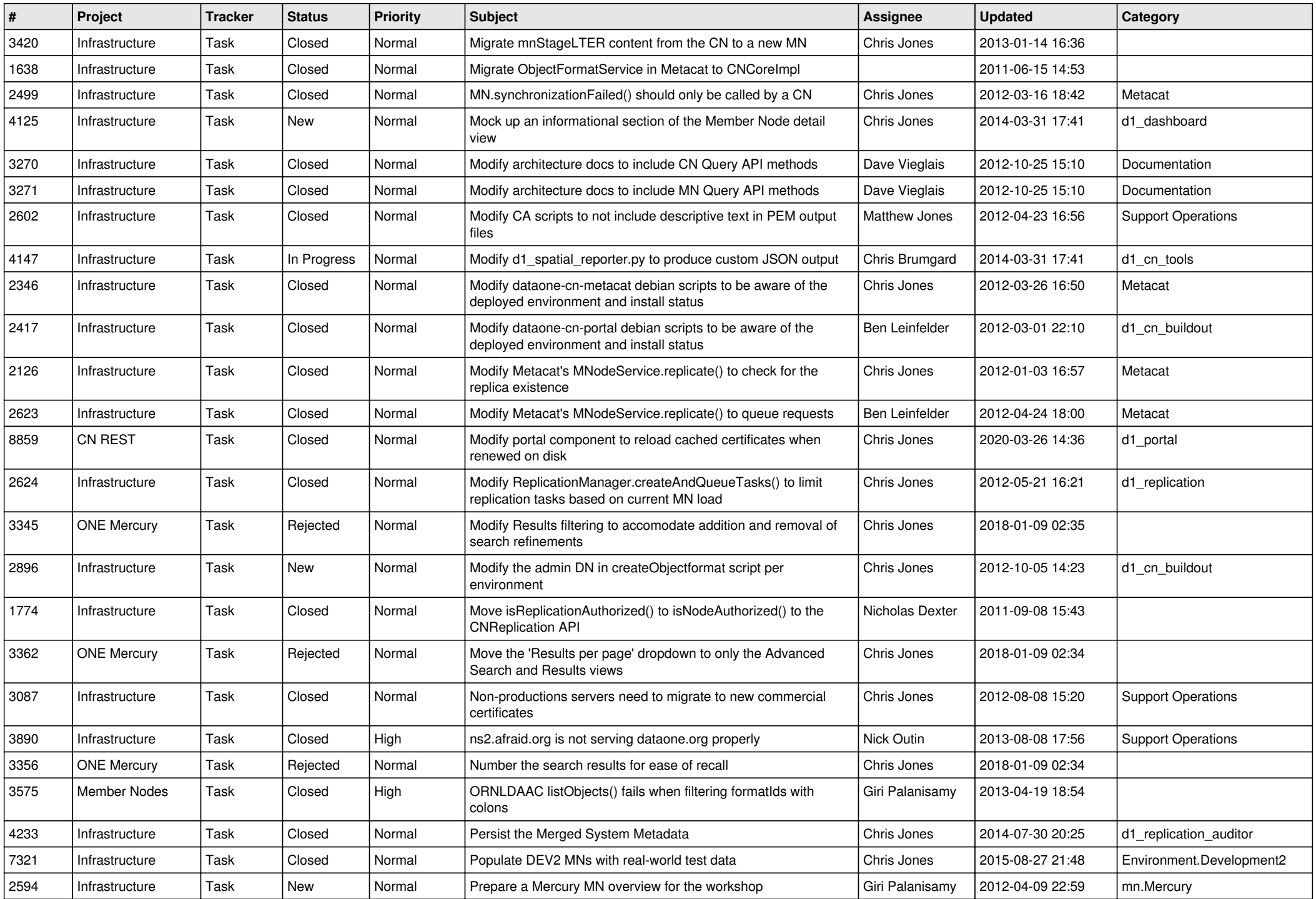

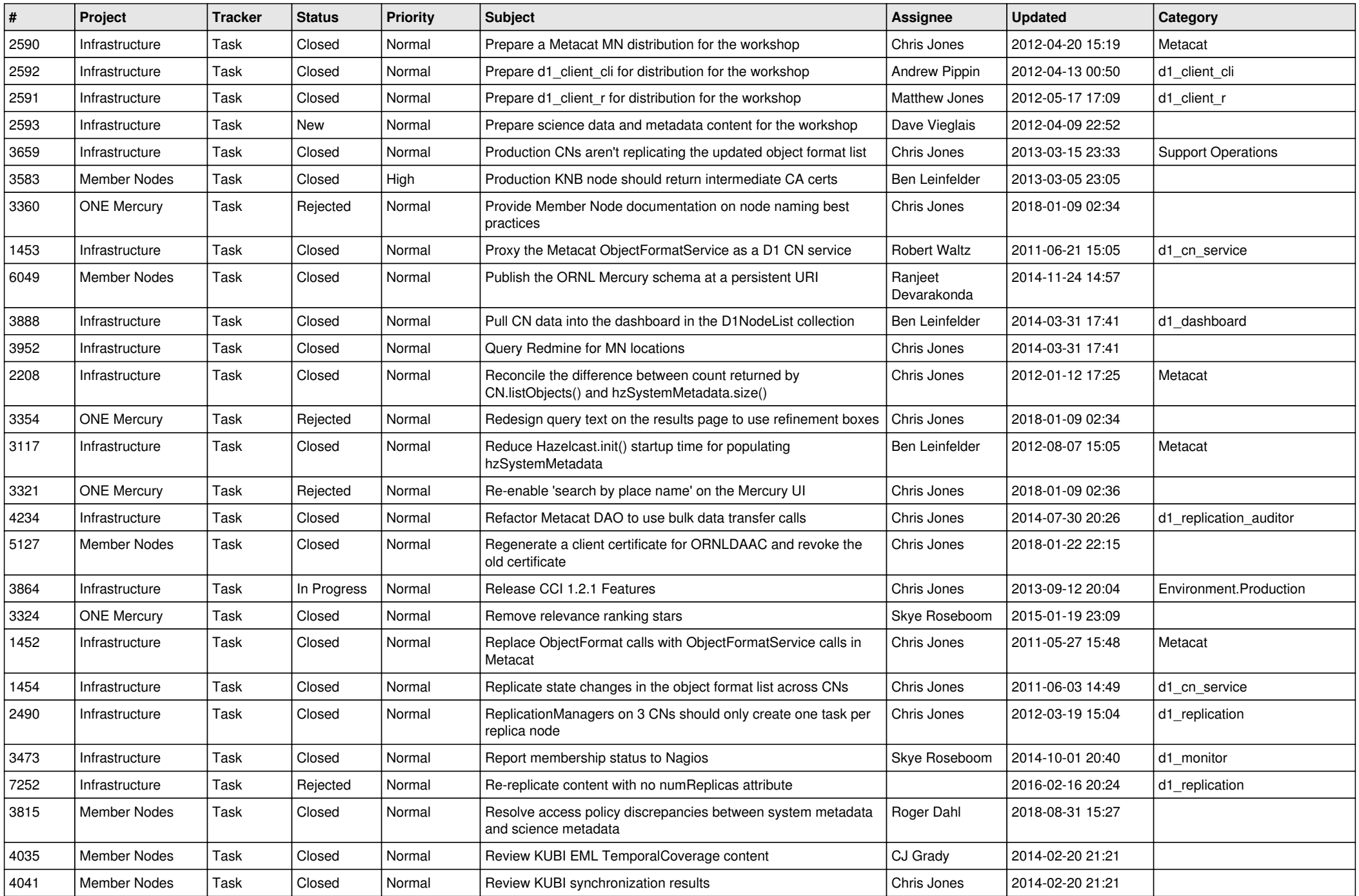

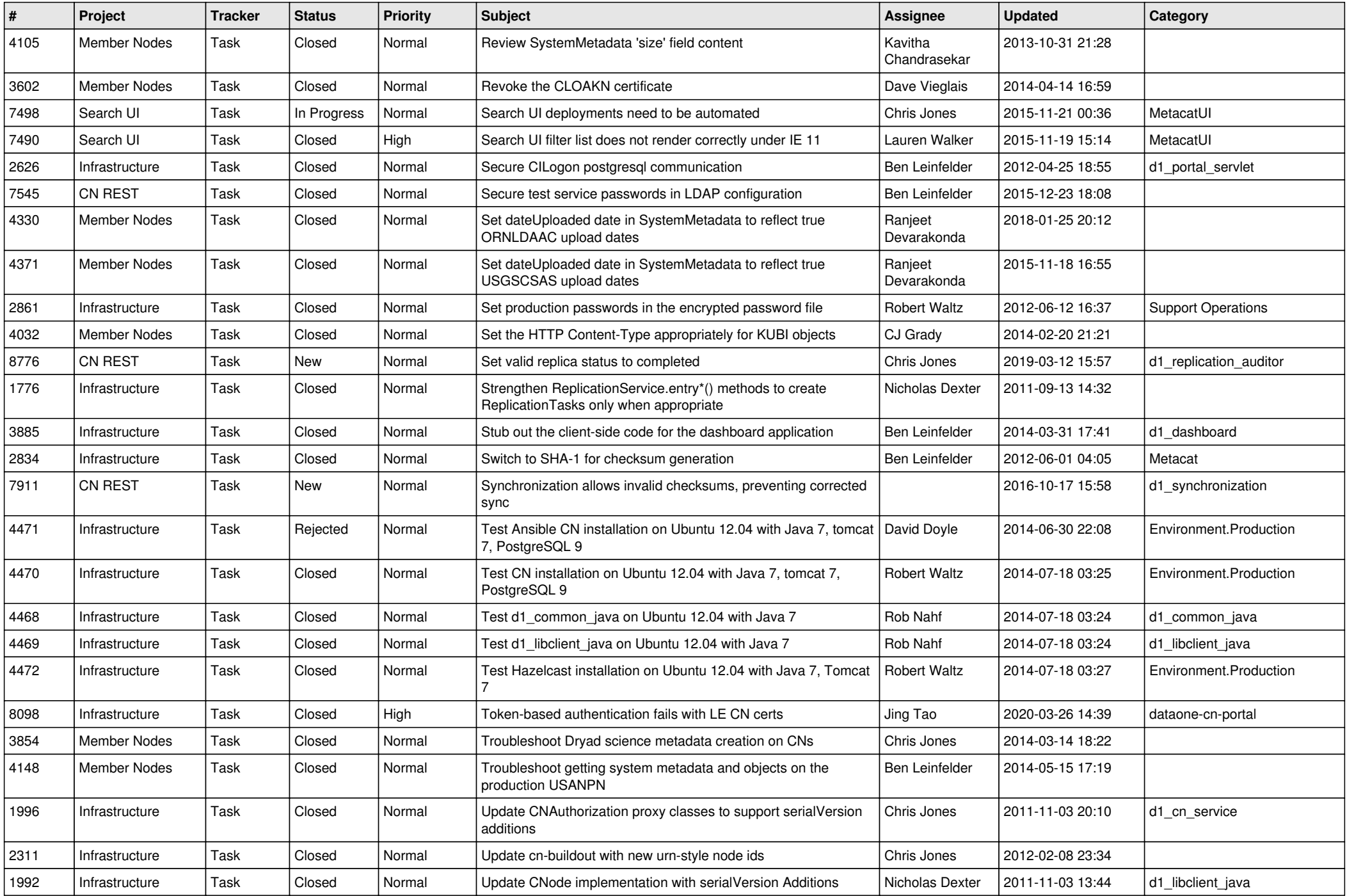

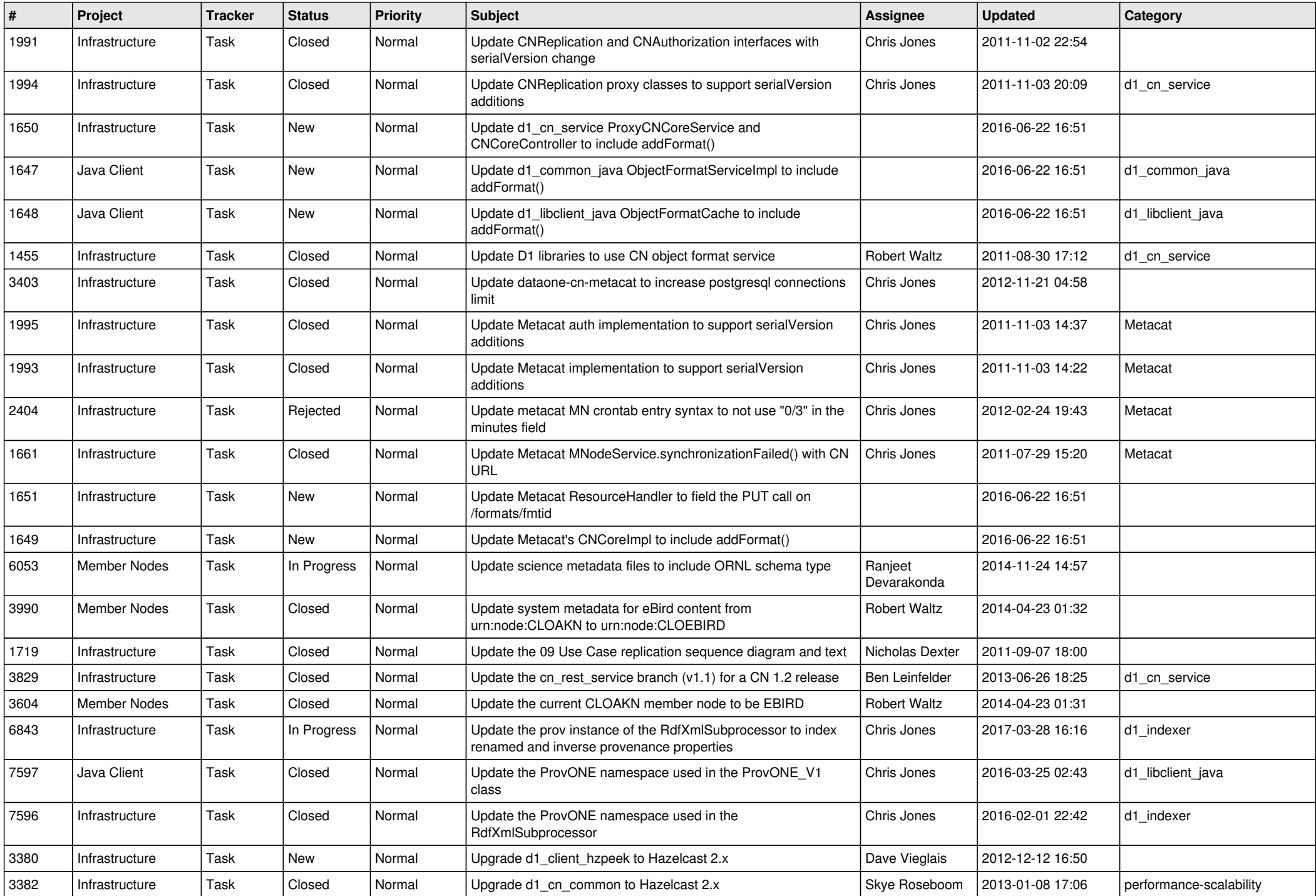

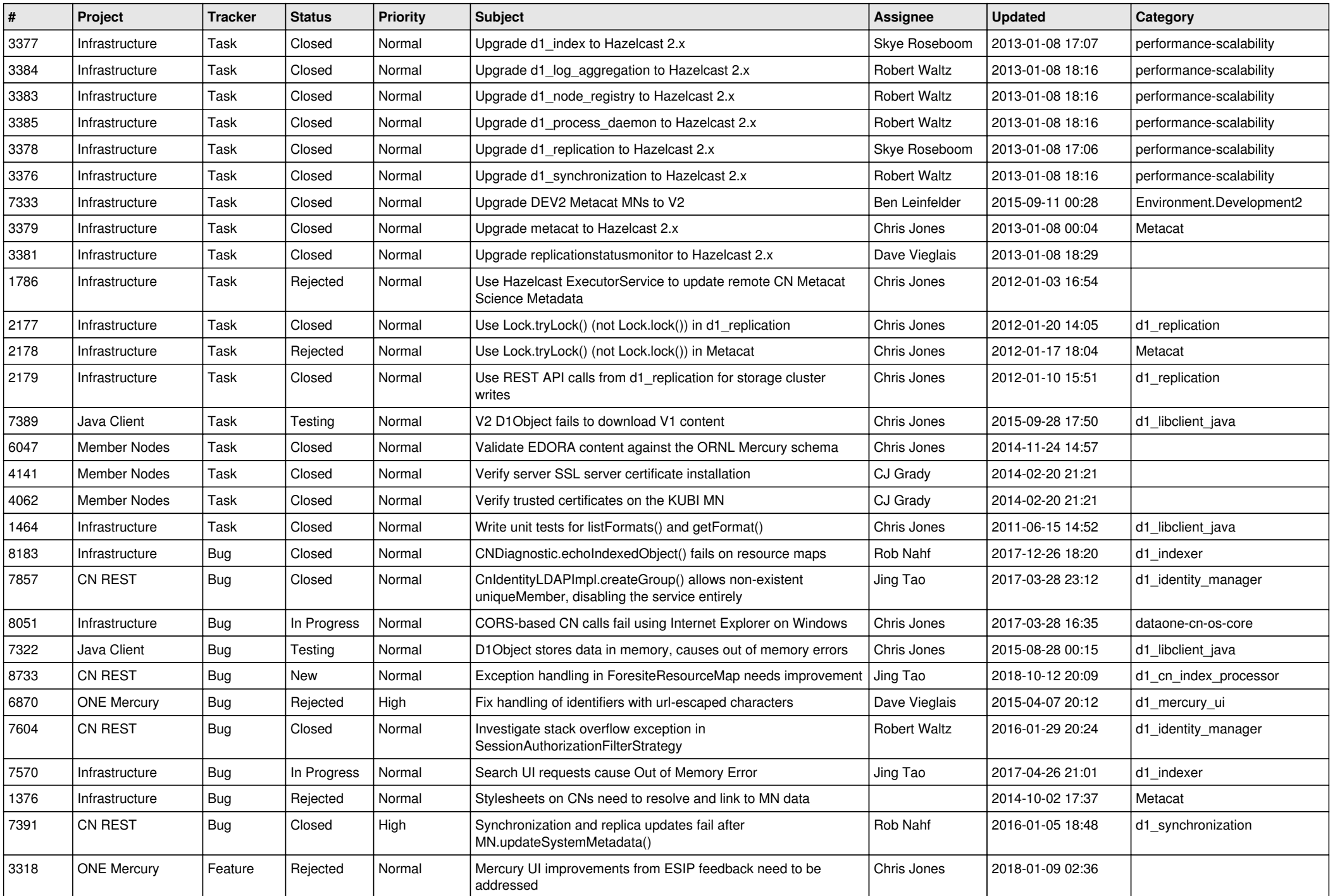